## **Computação Gráfica**

#### Pipeline Gráfico, Primitivas Geométricas, e OpenGL

Prof. Alaor Cervati Neto

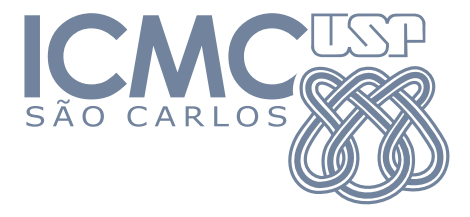

2023/1

1

<span id="page-1-0"></span>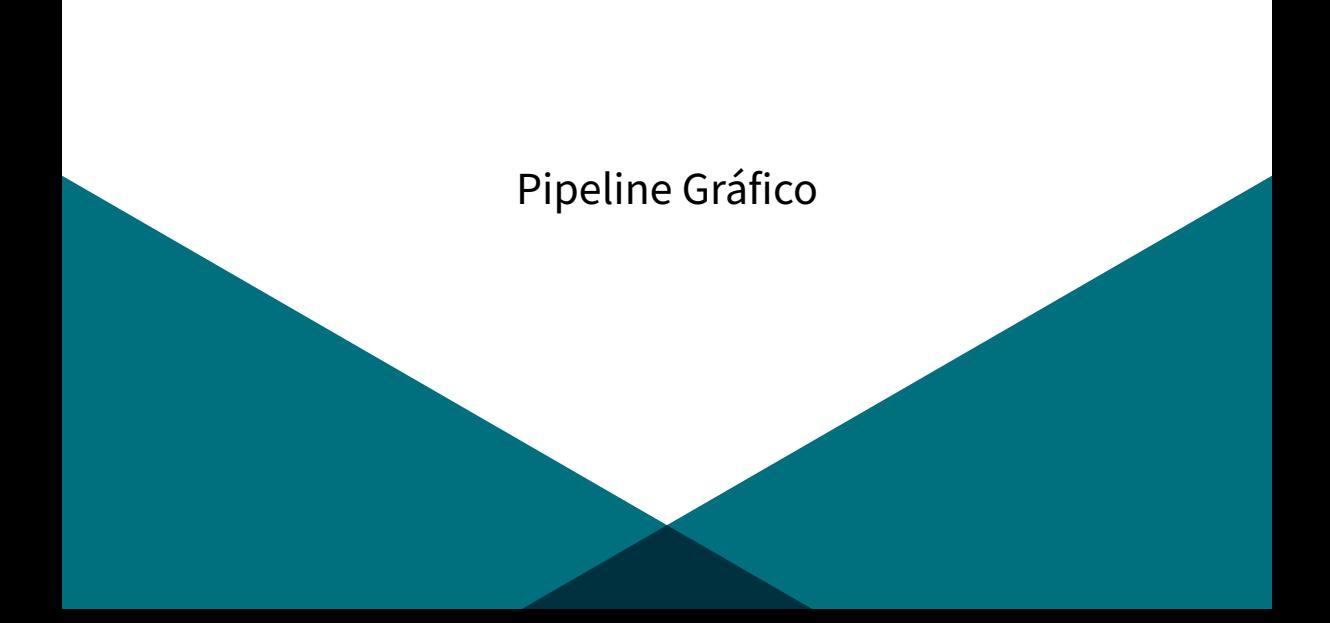

## [Pipeline Gráfico](#page-1-0)

Modelo Conceitual:

- ▶ Etapas envolvidas na renderização de um objeto.
- ▶ Objeto modelado em 2D ou 3D (via primitivas geométricas).

#### Operações com vértices

Operações com primitivas

Operações com fragmentos

Operações

com amostras

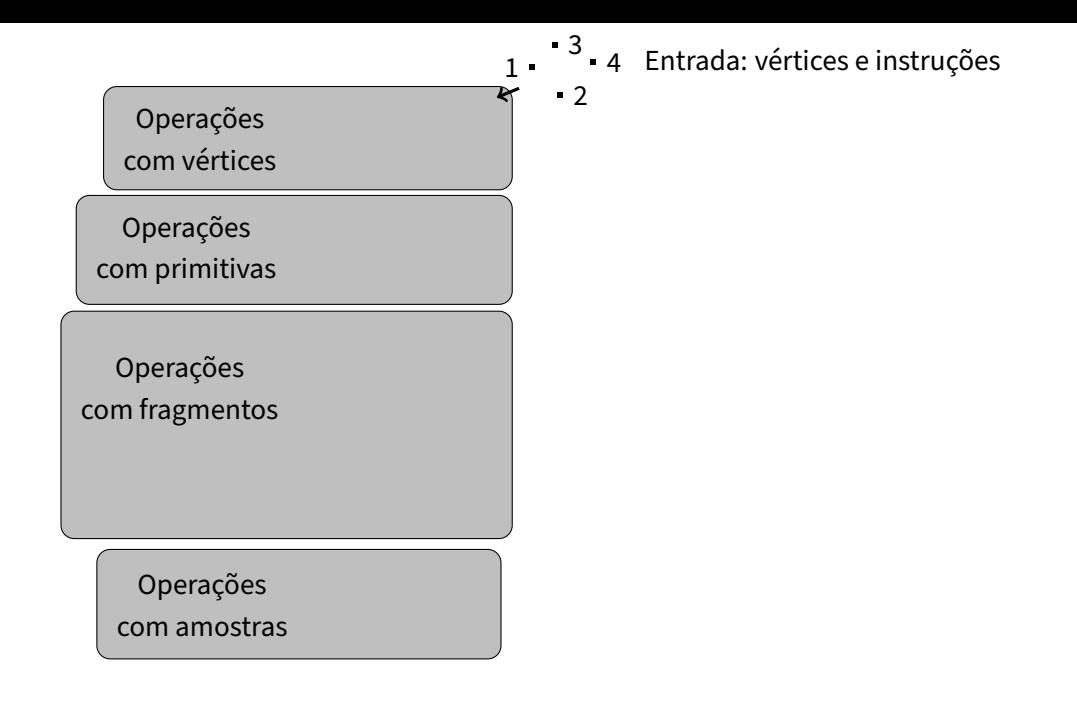

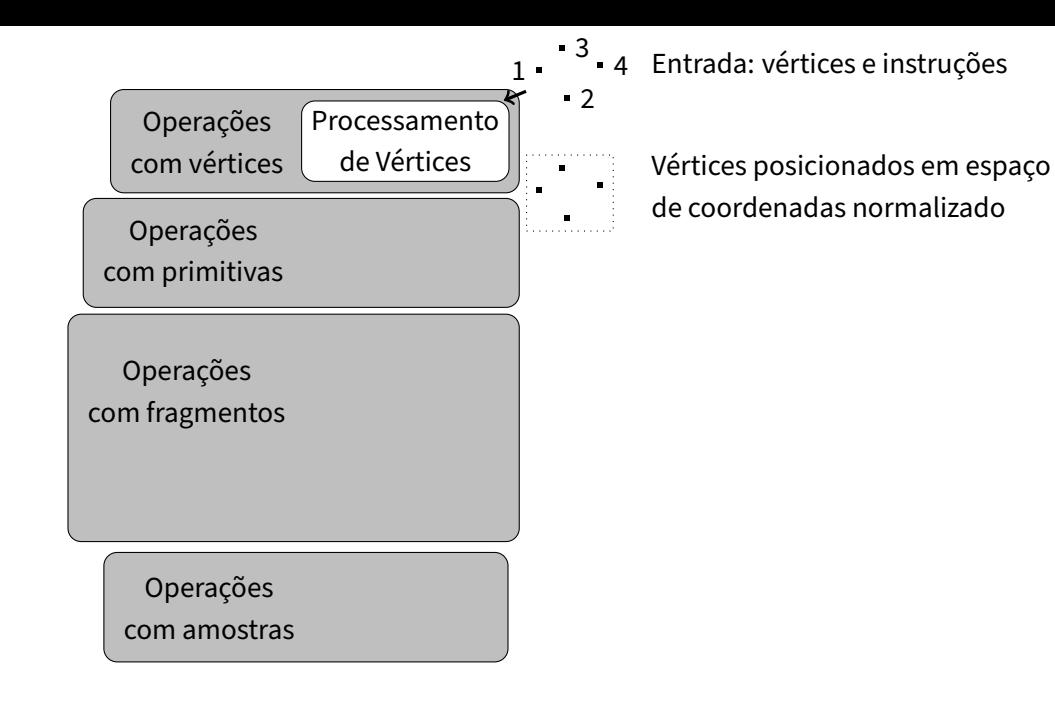

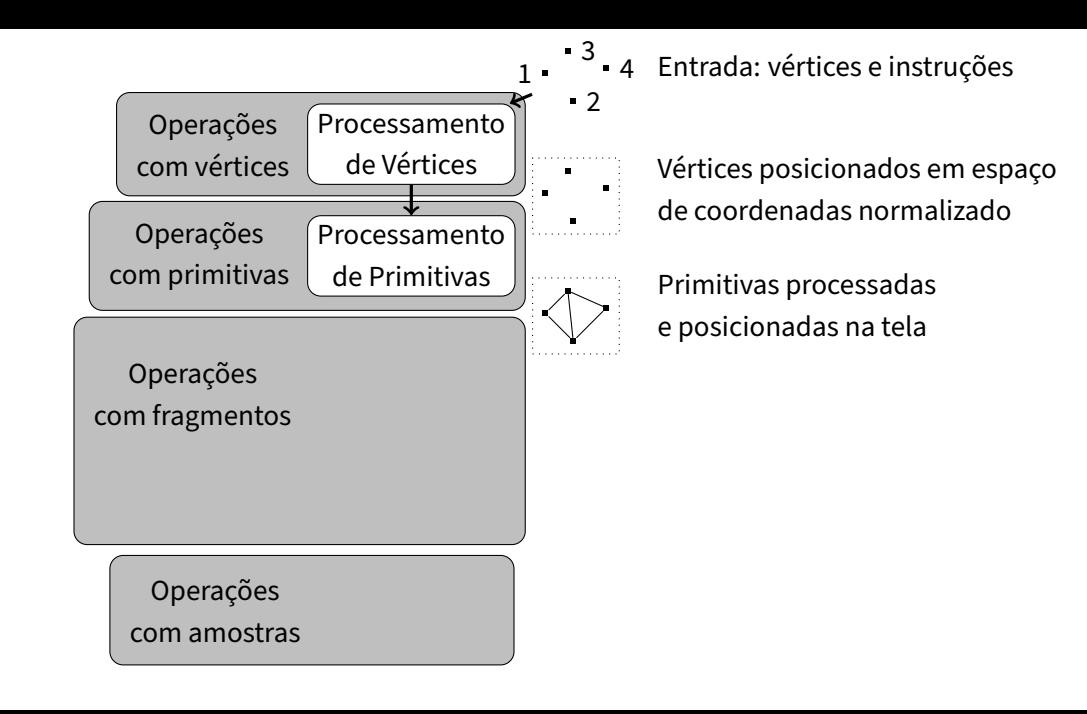

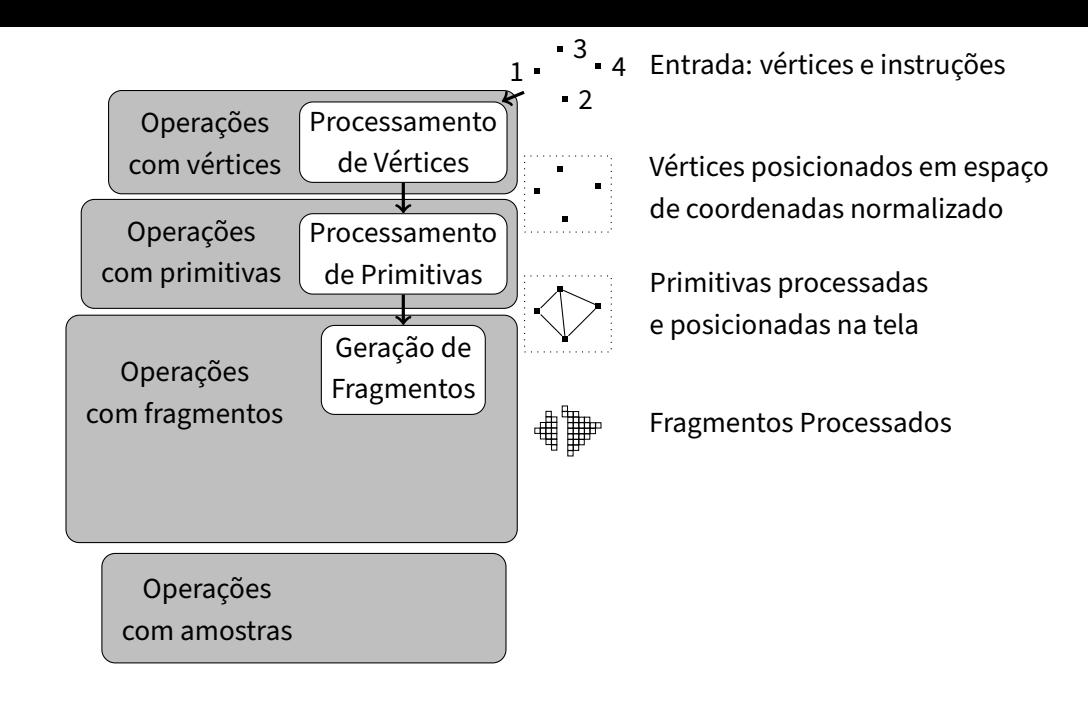

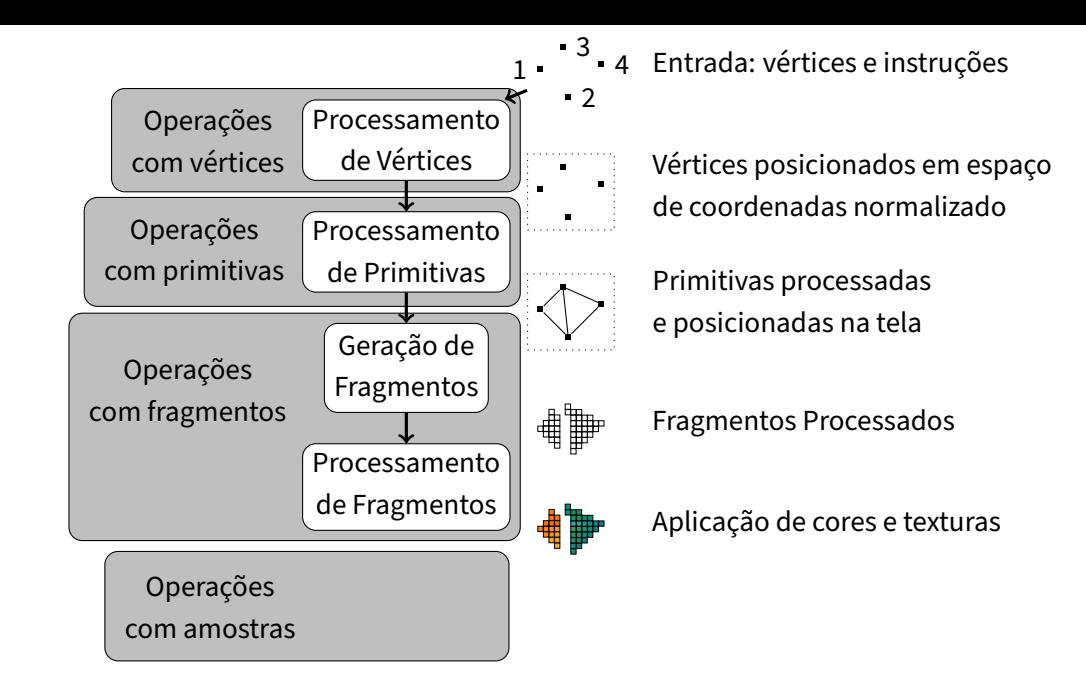

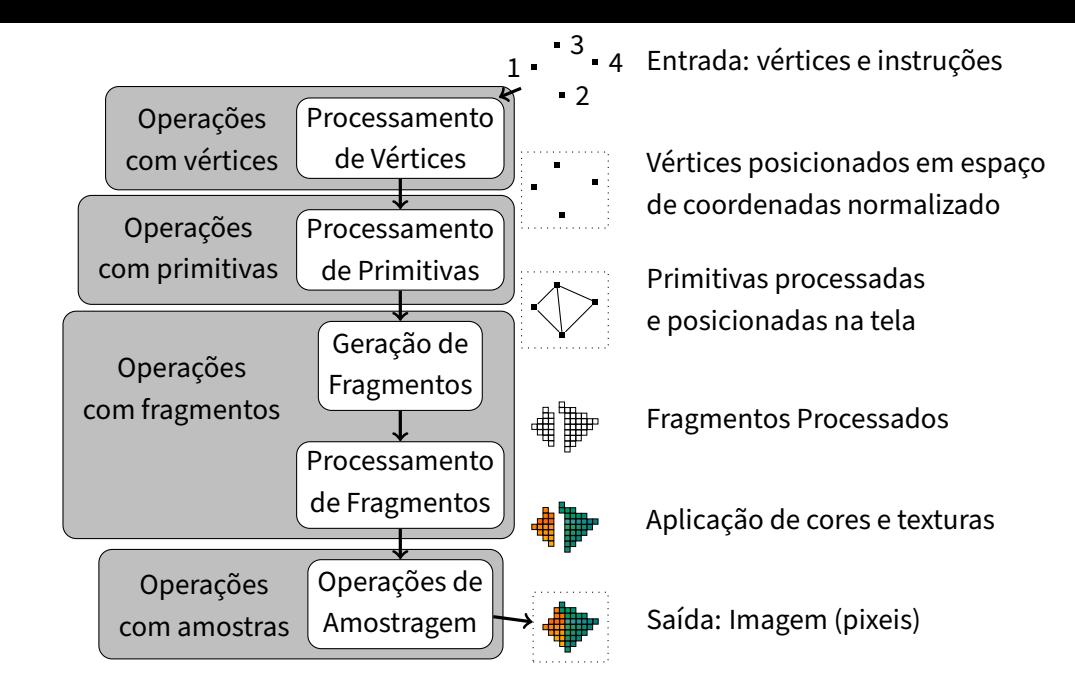

# Pipeline Fixo × Pipeline Programável

Pipeline Fixo:

- ▶ Padrão até 2003, com renderização gráfica dependente de algoritmos internos de alguma GPU (tanto no OpenGL quanto no DirectX).
- ▶ Limitava um controle mais fino do processo. Atualmente obsoleto.

Pipeline Programável:

- ▶ A partir de 2004, inclusão de Shaders Programáveis.
- ▶ Permite programação com Shader de Vértices e Shader de Fragmentos.
- ▶ Linguagem de programação própria (exemplo: GLSL).

## APIs para Computação Gráfica

- Exemplos: OpenGL, DirectX, WebGL, Vulkan.
- Cada uma implementa um [Pipeline Gráfico.](#page-1-0)
- Exemplo: [Pipeline Gráfico](#page-1-0) do OpenGL 4 ([https:](https://www.seas.upenn.edu/~pcozzi/OpenGLInsights/OpenGL44PipelineMap.pdf)

[//www.seas.upenn.edu/~pcozzi/OpenGLInsights/OpenGL44PipelineMap.pdf](https://www.seas.upenn.edu/~pcozzi/OpenGLInsights/OpenGL44PipelineMap.pdf)):

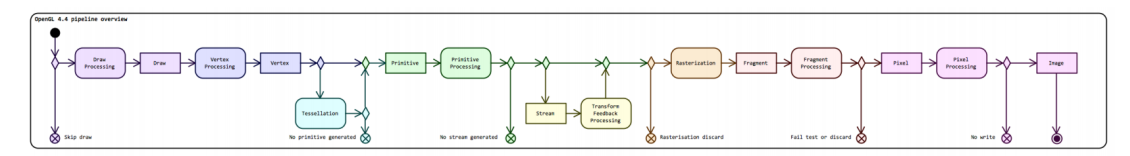

#### APIs para Computação Gráfica

▶ Exemplo: [Pipeline Gráfico](#page-1-0) do Direct3D 12 ([https://docs.microsoft.com/en-us/](https://docs.microsoft.com/en-us/windows/win32/direct3d12/pipelines-and-shaders-with-directx-12) [windows/win32/direct3d12/pipelines-and-shaders-with-directx-12](https://docs.microsoft.com/en-us/windows/win32/direct3d12/pipelines-and-shaders-with-directx-12)):

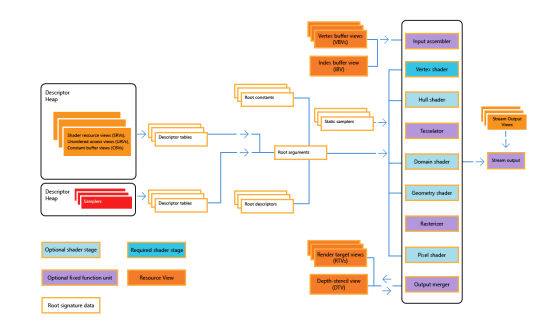

# APIs para Computação Gráfica

Neste curso: OpenGL.

- ▶ Modern Open GL (pipeline programável).
- $\blacktriangleright$  API disponível para muitas linguagens de programação ([https://www.khronos.org/opengl/wiki/Language\\_bindings](https://www.khronos.org/opengl/wiki/Language_bindings)).
- ▶ Documentação: <https://www.khronos.org/registry/OpenGL-Refpages/gl4/>.

Características do OpenGL:

- $\blacktriangleright$  Multiplataforma (Linux, Windows, Mac, ...).
- ▶ Independente do Sistema de Janelas.

<span id="page-14-0"></span>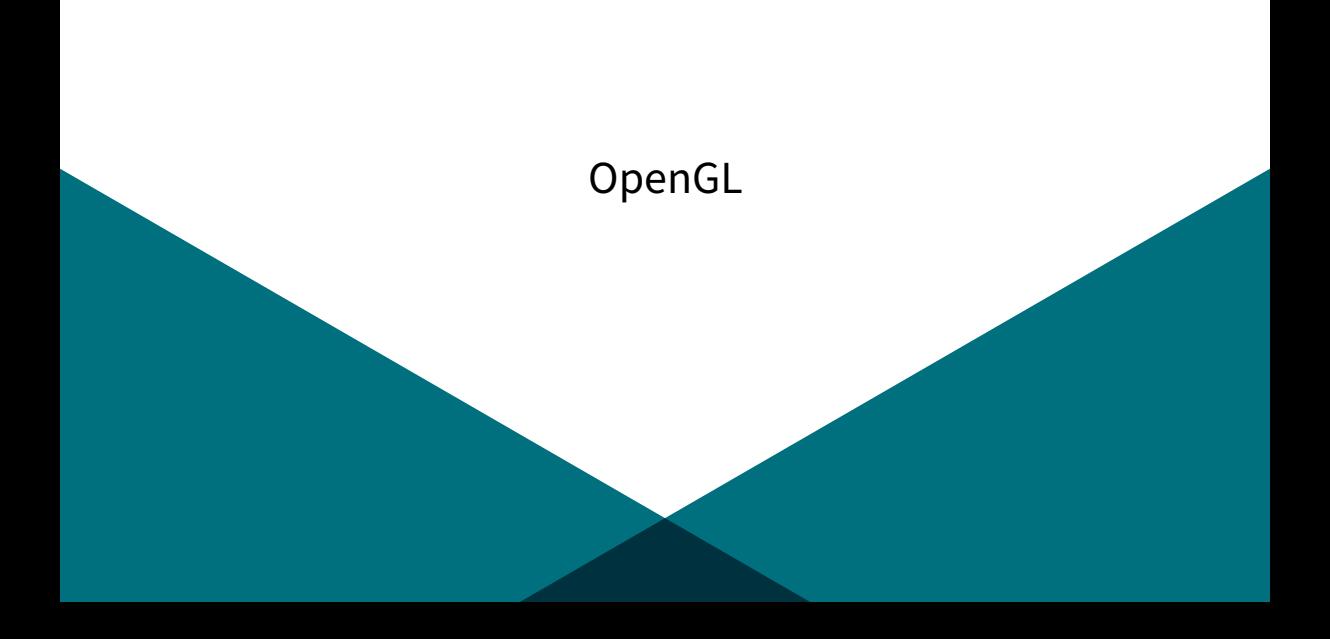

# [OpenGL](#page-14-0)

Um breve histórico

- ▶ [OpenGL](#page-14-0) 1 lançada em 1994 (pipeline fixo).
- ▶ [OpenGL](#page-14-0) 2 lançada em 2004 (shaders programáveis).
- ▶ [OpenGL](#page-14-0) 3 adicionou mecanismo de remoção de funcionalidades obsoletas e compatibilidade.
	- ▶ [OpenGL](#page-14-0) 3.2 incluiu shaders de geometria.
- ▶ [OpenGL](#page-14-0) 4 adicionou novos shaders (tesselação).

Importante:

- ▶ [OpenGL](#page-14-0) ES 3.2 (para dispositivos móveis).
- ▶ WebGL: implementação [OpenGL](#page-14-0) ES em Javascript (<https://webglsamples.org/>).

#### Sistema de Janelas

Uma aplicação com [OpenGL](#page-14-0) precisa de uma janela para renderizar a imagem. Alguns sistemas de janelas:

- ▶ GLUT (obsoleto): <https://www.opengl.org/resources/libraries/glut/>.
- ▶ FreeGLUT: <http://freeglut.sourceforge.net/>.
- ▶ GLFW: <https://www.glfw.org/>.
- ▶ OT: <https://www.qt.io/download-open-source>.
- ▶ SDL: <https://www.libsdl.org/>.

## Janelas com [OpenGL](#page-14-0)

Sistema normalizado de coordenadas

▶ Sistema cartesiano.

▶ A janela na qual o [OpenGL](#page-14-0) é processado utiliza coordenadas no intervalo  $-1 \leq x, y, z \leq 1.$ 

 $\triangleright$  O centro corresponde à coordenada  $(0, 0, 0)$ .

#### Janelas com [OpenGL](#page-14-0)

Sistema normalizado de coordenadas

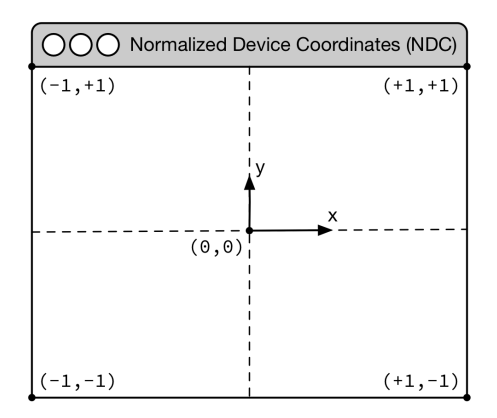

# <span id="page-19-0"></span>[Primitivas Geométricas](#page-19-0)

## [Primitivas Geométricas](#page-19-0)

Para renderizar alguma imagem, precisamos utilizar [Primitivas Geométricas.](#page-19-0)

- ▶ Elementos gráficos simples que combinados permitem construir objetos complexos.
- ▶ 2D: ponto, linha, polilinha, polígono, elipse, arco.
- ▶ 3D: cubo, esfera, cilindro, cone, tubo.

Vértices são o ponto de partida.

- ▶ Representados por 4 coordenadas:  $(x, y, z, w)$ .
- ▶ Motivo: coordenadas homogêneas.

#### Pontos e Linhas

Há três formas de renderizar linhas. Considere o conjunto de vértices:

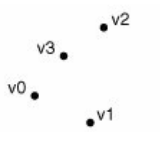

#### ▶ GL\_LINES: Renderiza a cada dois vértices:

- $\blacktriangleright$  (v0, v1), (v2, v3)
- ▶ GL\_LINE\_STRIP: Renderiza de forma encadeada:
	- $\blacktriangleright$  (v0, v1), (v1, v2), (v2, v3)
- ▶ GL\_LINE\_LOOP: Renderiza de forma encadeada até atingir o primeiro vértice:

 $\blacktriangleright$  (v0, v1), (v1, v2), (v2, v3), (v3, v0)

#### Pontos e Linhas

Há três formas de renderizar linhas. Considere o conjunto de vértices:

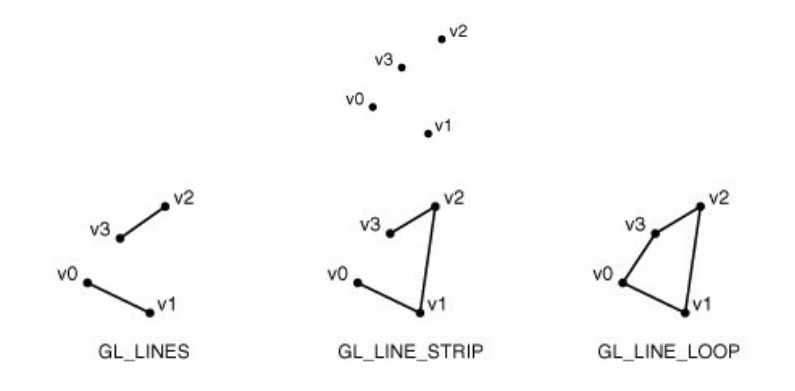

# Triângulos

- ▶ Triângulos são primitivas importantes para a computação gráfica moderna.
- ▶ GPU divide malhas em pequenos triângulos antes de desenhá-las. Esse processo é chamado tesselação, tecelagem ou mosaico.

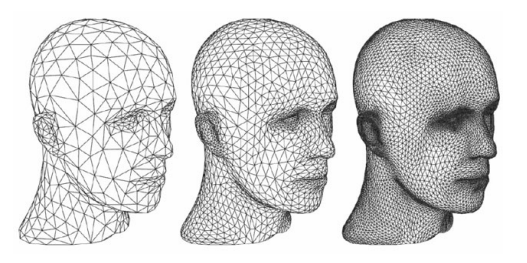

# Triângulos

- ▶ Triângulos são primitivas importantes para a computação gráfica moderna.
- ▶ GPU divide malhas em pequenos triângulos antes de desenhá-las. Esse processo é chamado tesselação, tecelagem ou mosaico.
- ▶ Algumas primitivas para triângulos:

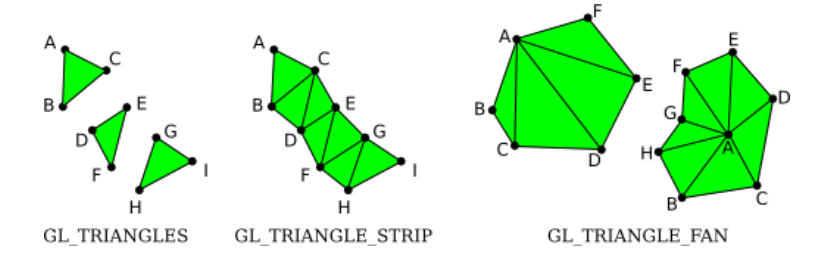

## Quadrados

- ▶ Quadrados podem ser desenhados com dois triângulos.
- ▶ Modo mais prático usando GL\_TRIANGLE\_STRIP.
- ▶ Apenas quatro vértices são suficientes.

# Círculos

▶ Círculos podem ser desenhados usando vários triângulos:

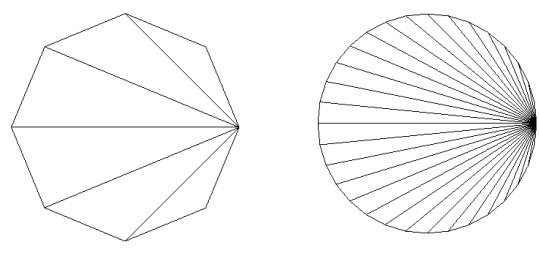

8 vértices 32 vértices

- ▶ Primitiva: GL\_TRIANGLE\_FAN.
- ▶ Problema: determinar as coordenadas dos vértices.

# Círculos

▶ Círculos podem ser desenhados usando vários triângulos:

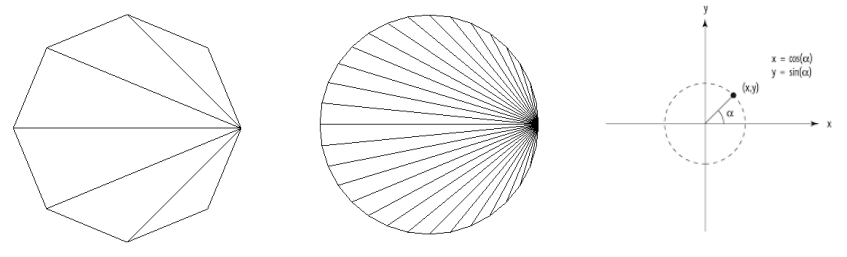

8 vértices 32 vértices

- ▶ Primitiva: GL\_TRIANGLE\_FAN.
- ▶ Problema: determinar as coordenadas dos vértices.

#### Material de base para a aula

- ▶ INTERACTIVE COMPUTER GRAPHICS. Stanford CS248 Course. Kayvon Fatahalian, 2018, <http://graphics.stanford.edu/courses/cs248-18-spring/courseinfo>.
- ▶ SHREINER, Dave et al. OpenGL programming guide: The Official guide to learning OpenGL, version 4.3. Addison-Wesley, 2013.
- ▶ Computação Gráfica: Aula 02. Slides de Ricardo M. Marcacini. Disciplina SCC0250/0650, ICMC/USP, 2021.
- ▶ Colaboração do monitor Matheus da Silva Araújo (Discord: [MatheusAraujo#6468](Matheus Araujo#6468)).

<span id="page-29-0"></span>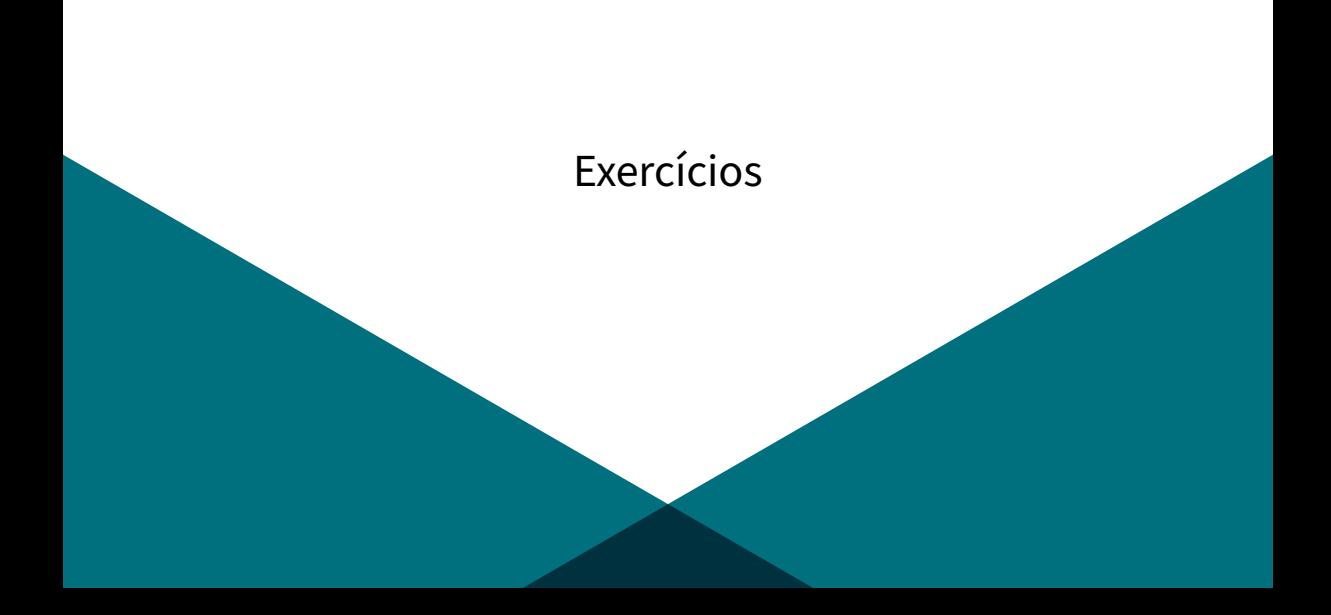

### [Exercícios](#page-29-0)

Considerando os vértices:

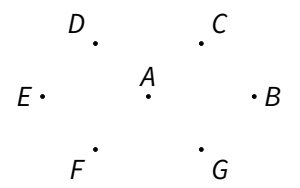

Utilize uma única primitiva para desenhar as seguintes figuras:

- 1. Um hexágono contendo todos os vértices.
- 2. Dois triângulos que não se tocam.
- 3. Um quadrado.